# **Sommaire – Assurance collision/dommages pour véhicules de location, assurance achats et garantie prolongée**

# Ce sommaire contient des informations importantes.

Ce sommaire a pour but de fournir un aperçu des caractéristiques et des avantages des couvertures d'assurance (« Couverture ») fournies par les cartes Mastercard à approbation garantie de Capital One, les cartes Platine Mastercard de Capital One et les cartes Récompenses Intelligentes Mastercard de Capital One (« carte Mastercard de Capital One »).

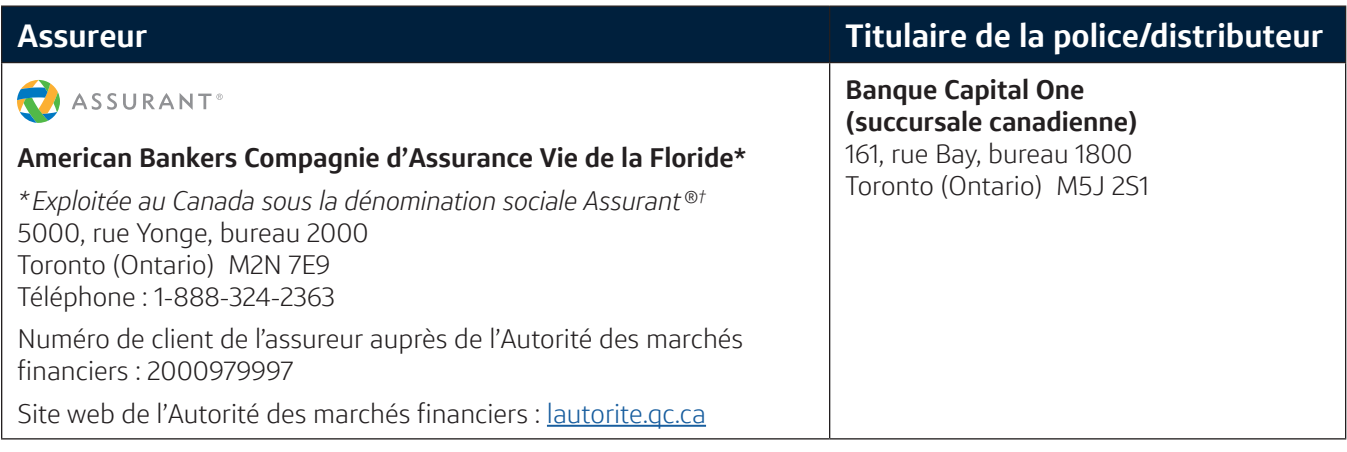

# Qui est admissible à cette Couverture?

Le titulaire principal d'une carte Mastercard de Capital One qui est une personne physique résidant au Canada.

### Qui est assuré au titre de la Couverture?

Titulaire de carte (« Vous », « Votre » et « Vos ») : Le titulaire de carte principal et tout titulaire de carte supplémentaire qui est une personne physique résidant au Canada à qui une carte Mastercard de Capital One a été émise et dont le nom apparaît sur la carte.

De plus, pour l'**assurance collision/dommages pour véhicules de location** : Toute autre personne possédant un permis de conduire valable et ayant la permission expresse du titulaire de carte de conduire le véhicule de location est aussi assurée.

# Quel est le coût de la Couverture?

Aucuns frais additionnels ne seront facturés pour la Couverture qui est fournie avec la carte Mastercard de Capital One.

# À quoi sert la Couverture?

Cette Couverture est un produit d'assurance collective qui couvre les sinistres occasionnés par les événements soudains et imprévisibles (veuillez consulter l'attestation d'assurance pour connaître tous les détails) :

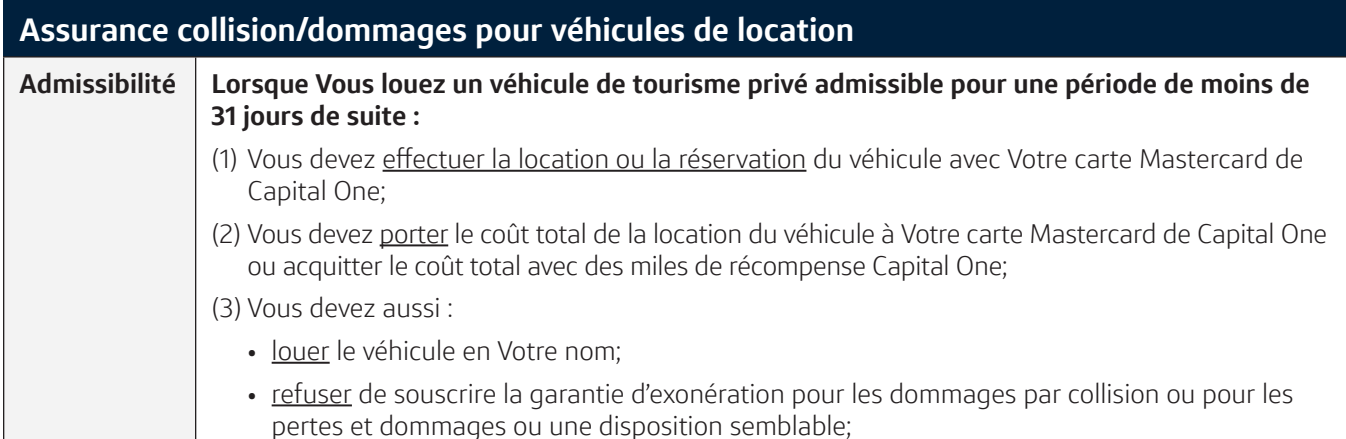

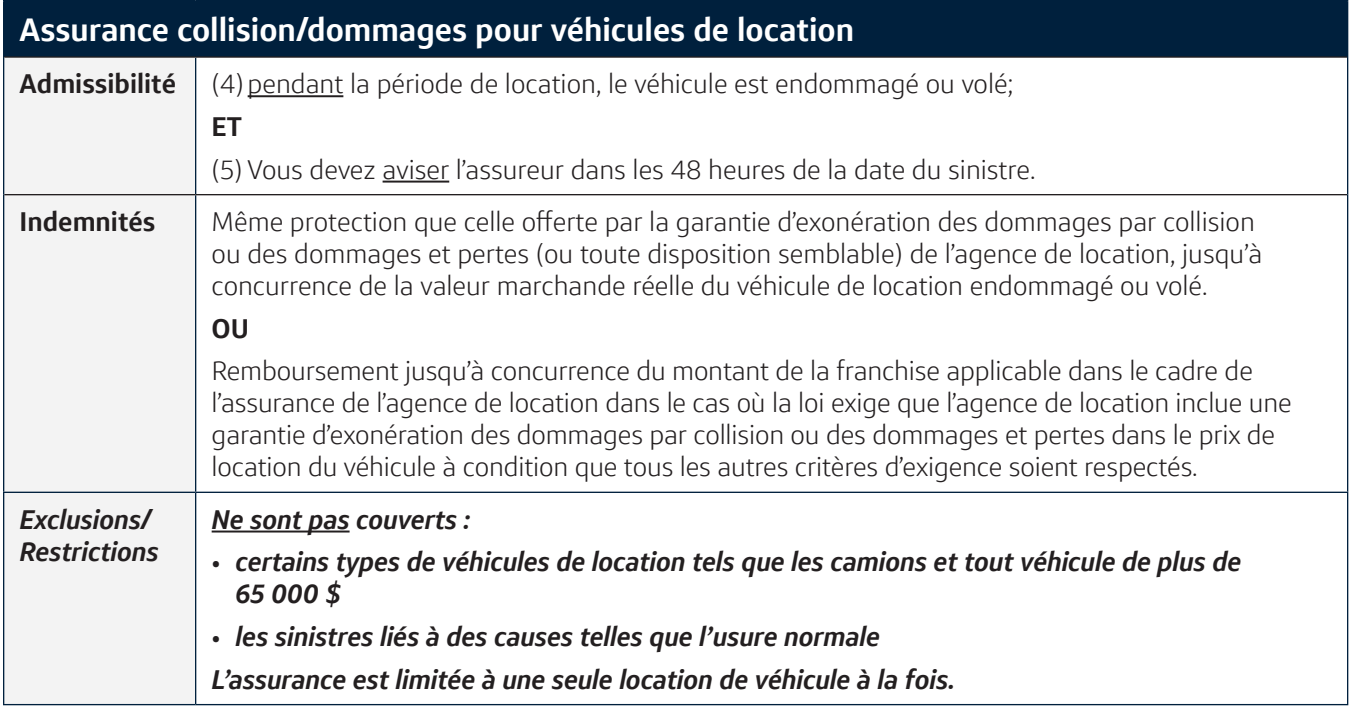

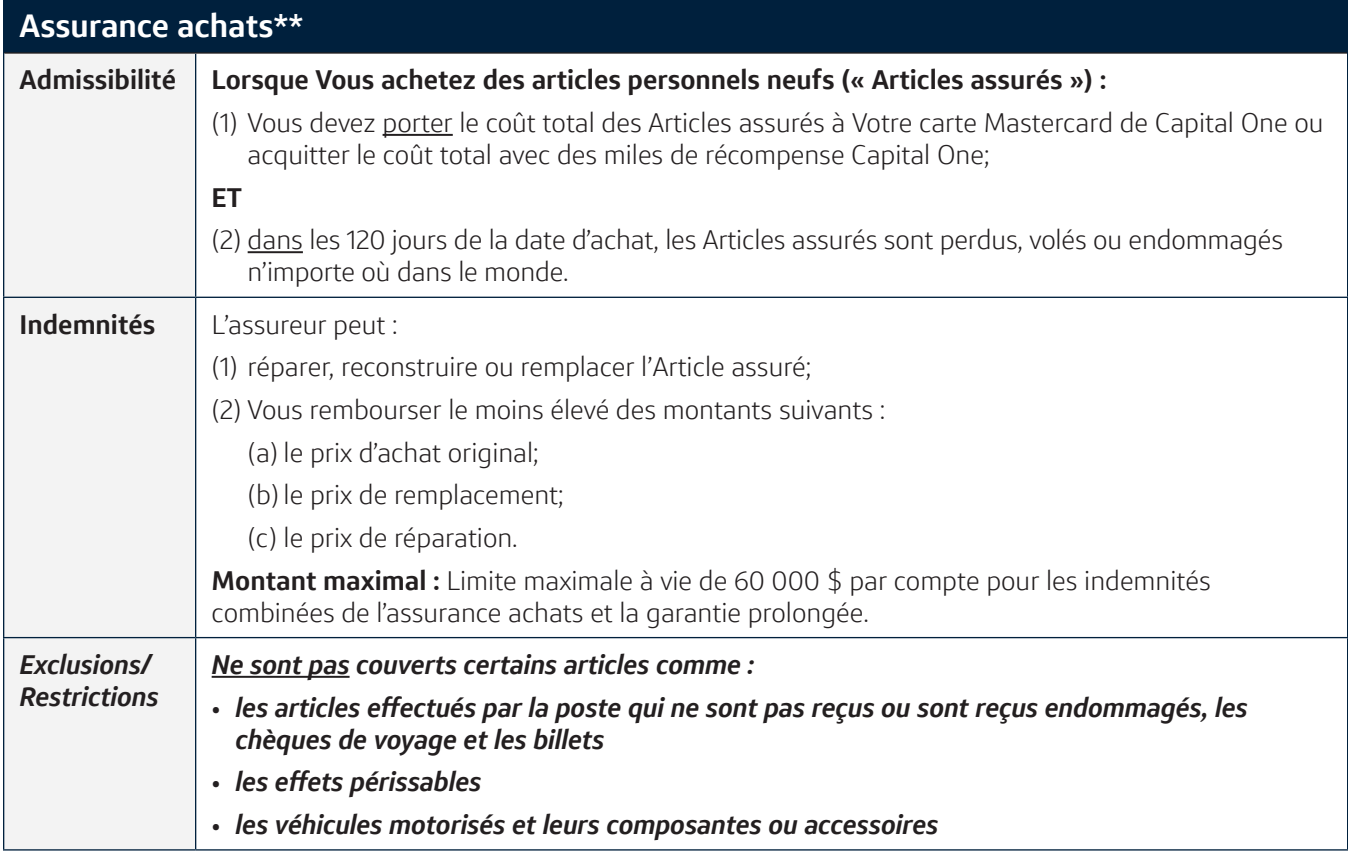

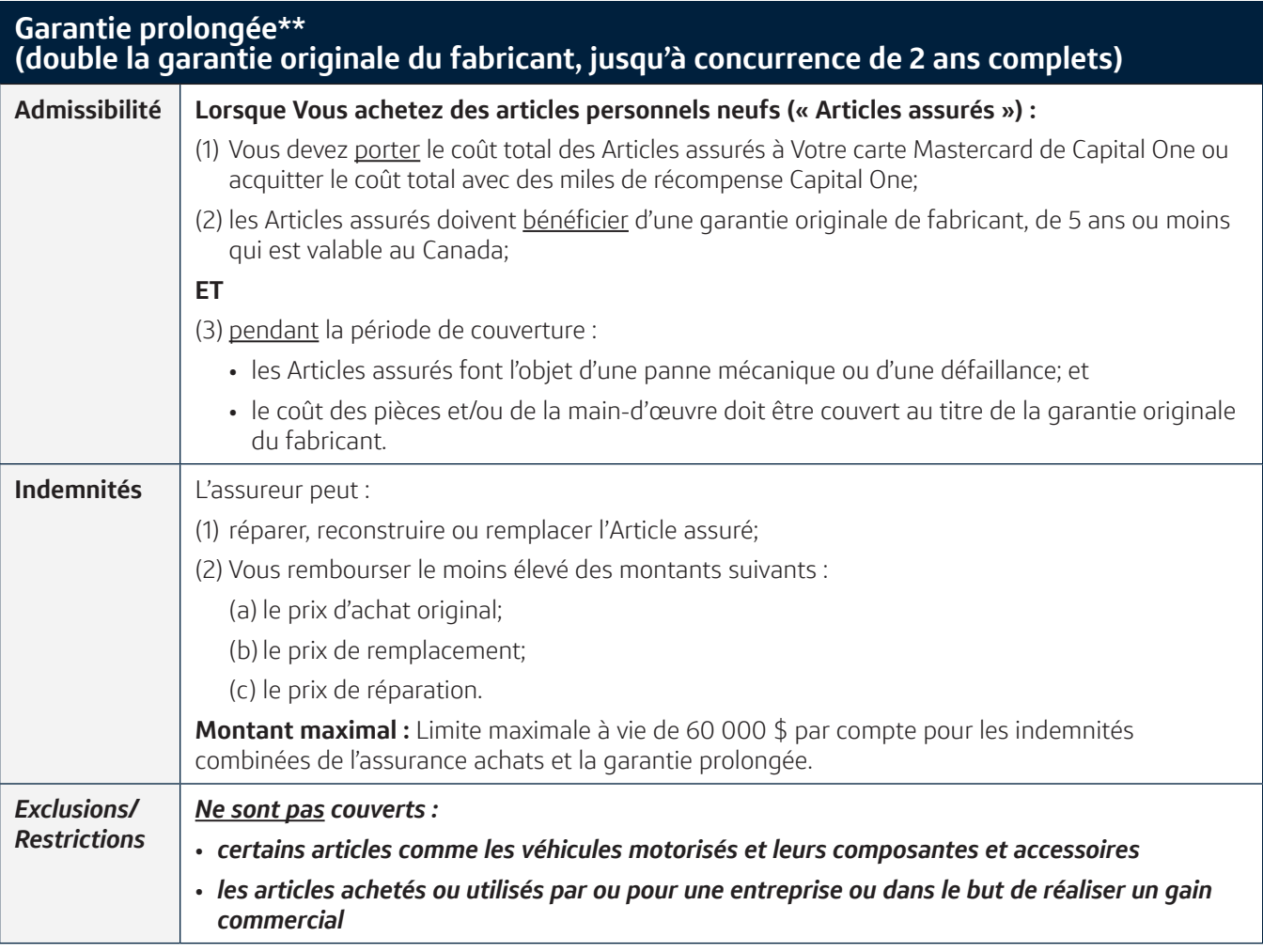

\*\* *Les indemnités sont en sus de toute autre assurance, indemnisation, garantie ou couverture valable applicable et tout autre régime de remboursement en vertu desquels Vous êtes couvert. Vous devez obtenir l'approbation de l'assureur avant de procéder à une réparation des Articles assurés.*

# Comment puis-je présenter une demande de règlement?

Immédiatement après avoir pris connaissance d'un sinistre ou d'un événement pouvant donner lieu à un sinistre en vertu de la Couverture, avisez l'assureur. On Vous enverra un formulaire de demande de règlement.

Les indemnités seront versées sur réception d'une preuve de sinistre écrite complète pourvu que l'avis de sinistre soit fourni au plus tard 90 jours après la date du sinistre et que la preuve du sinistre soit fournie au plus tard 1 an après la date du sinistre. Dans le cas où Votre demande de règlement est refusée, Vous aurez 3 ans pour intenter une poursuite judiciaire.

### Comment les indemnités sont-elles versées?

Les indemnités sont versées directement à Vous ou au bénéficiaire, selon le cas.

# Que dois-je faire si j'ai une plainte?

Pour connaître la marche à suivre pour présenter une plainte, Vous pouvez communiquer avec l'assureur en composant le **1-888-324-2363** ou en visitant son site web au : [assurant.ca/fr-ca/traitement-des-plaintes](http://assurant.ca/fr-ca/traitement-des-plaintes)

# Quand la Couverture prend-elle fin?

La couverture prend fin automatiquement dès que la police est résiliée, que Votre compte de carte de crédit est annulé ou fermé, que Vos privilèges de crédit sont suspendus ou révoqués ou que Vous cessez d'être admissible à la Couverture.

# Puis-je annuler la Couverture?

À tout moment, si Vous ne voulez pas la Couverture, Vous pouvez décider de ne pas l'utiliser ou de communiquer avec Votre fournisseur de carte de crédit pour obtenir une autre carte de crédit avec d'autres couvertures d'assurance ou sans assurance.

#### D'autres questions?

Les modalités intégrales de la Couverture sont énoncées dans l'attestation d'assurance disponible en ligne au : [cardbenefits.assurant.com/docs/default-source/CapitalOne/CapitalOne\\_Mastercard\\_Cert.pdf](http://cardbenefits.assurant.com/docs/default-source/CapitalOne/CapitalOne_Mastercard_Cert.pdf)

# **Summary for Car Rental Collision/Loss Damage Waiver, Purchase Assurance and Extended Warranty Insurance**

# This Summary Contains Important Information

The Summary within is meant to provide an overview of the features and benefits of the insurance coverages ("Coverage") provided with the Capital One Guaranteed Mastercards, Capital One Platinum Mastercards and Capital One Smart Rewards Mastercards ("Capital One Mastercard").

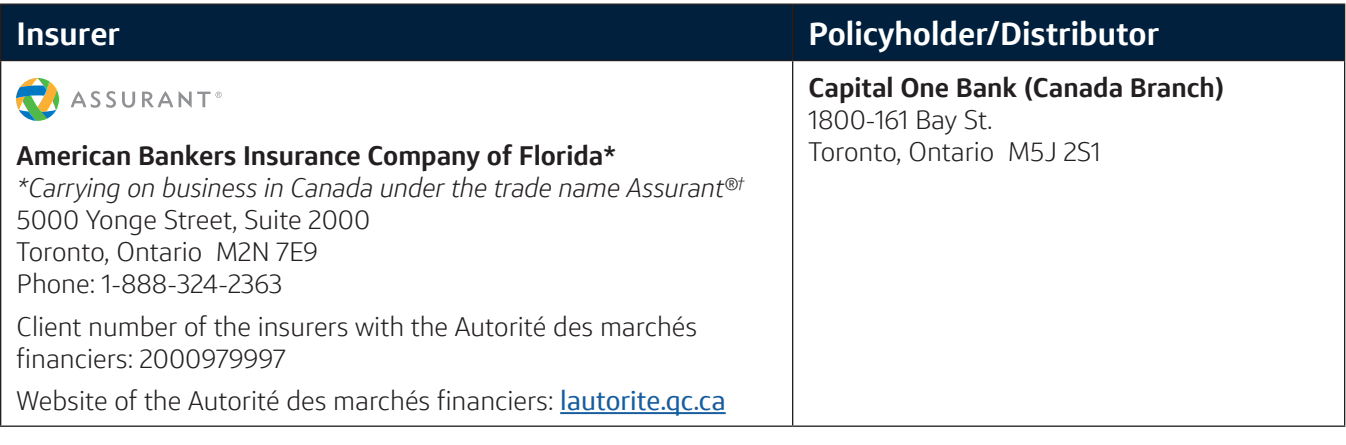

# Who qualifies for this Coverage?

The primary cardholder of a Capital One Mastercard who is a natural person, resident in Canada.

### Who is insured under this Coverage?

Cardholder ("You" and "Your"): Primary cardholder and any supplemental cardholder who is also a natural person, resident in Canada and to whom a Capital One Mastercard is issued and whose name is on the card.

In addition, for **Car Rental Collision/Loss Damage Insurance**: Any other person who holds a valid driver's licence and has the cardholder's express permission to operate the rental vehicle is also insured.

# What is the cost of this Coverage?

No additional fee will be charged for this Coverage provided with the Capital One Mastercard.

### What is this Coverage?

This Coverage is a group insurance product covering losses arising from sudden and unforeseeable events (please see the Certificate of Insurance for full details):

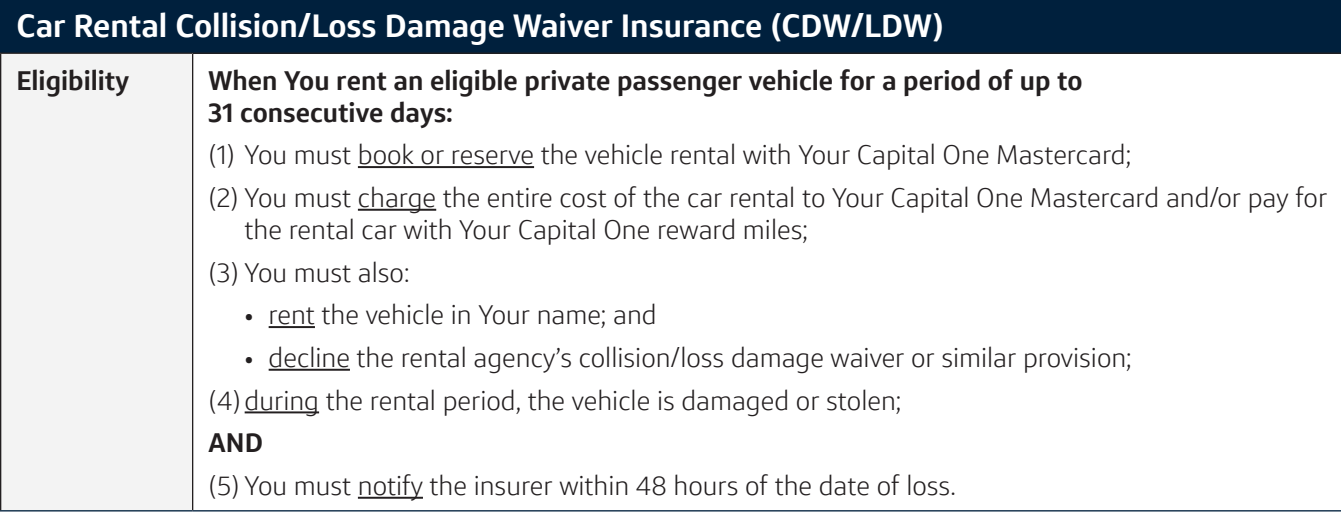

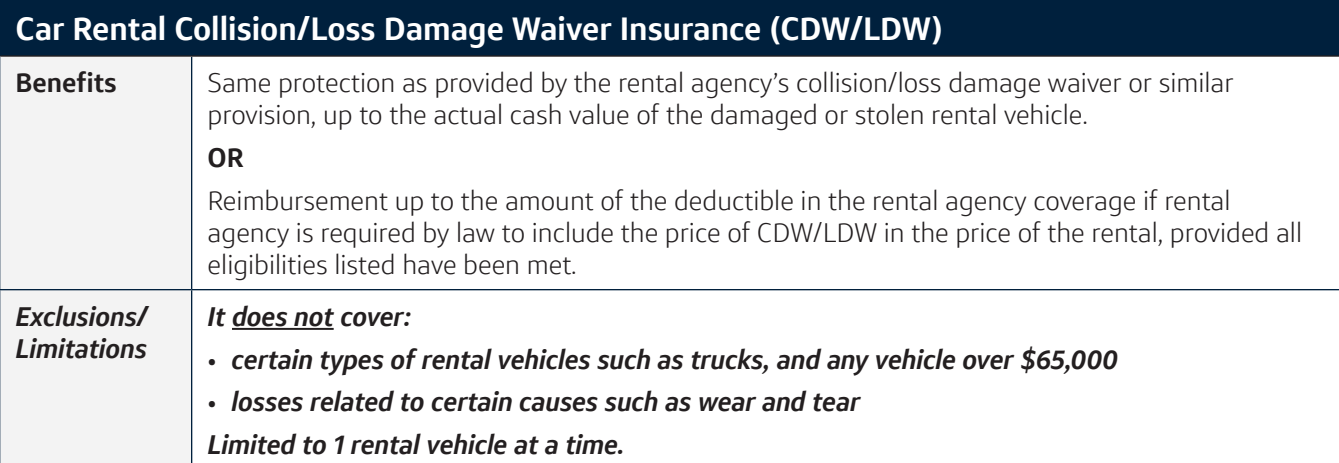

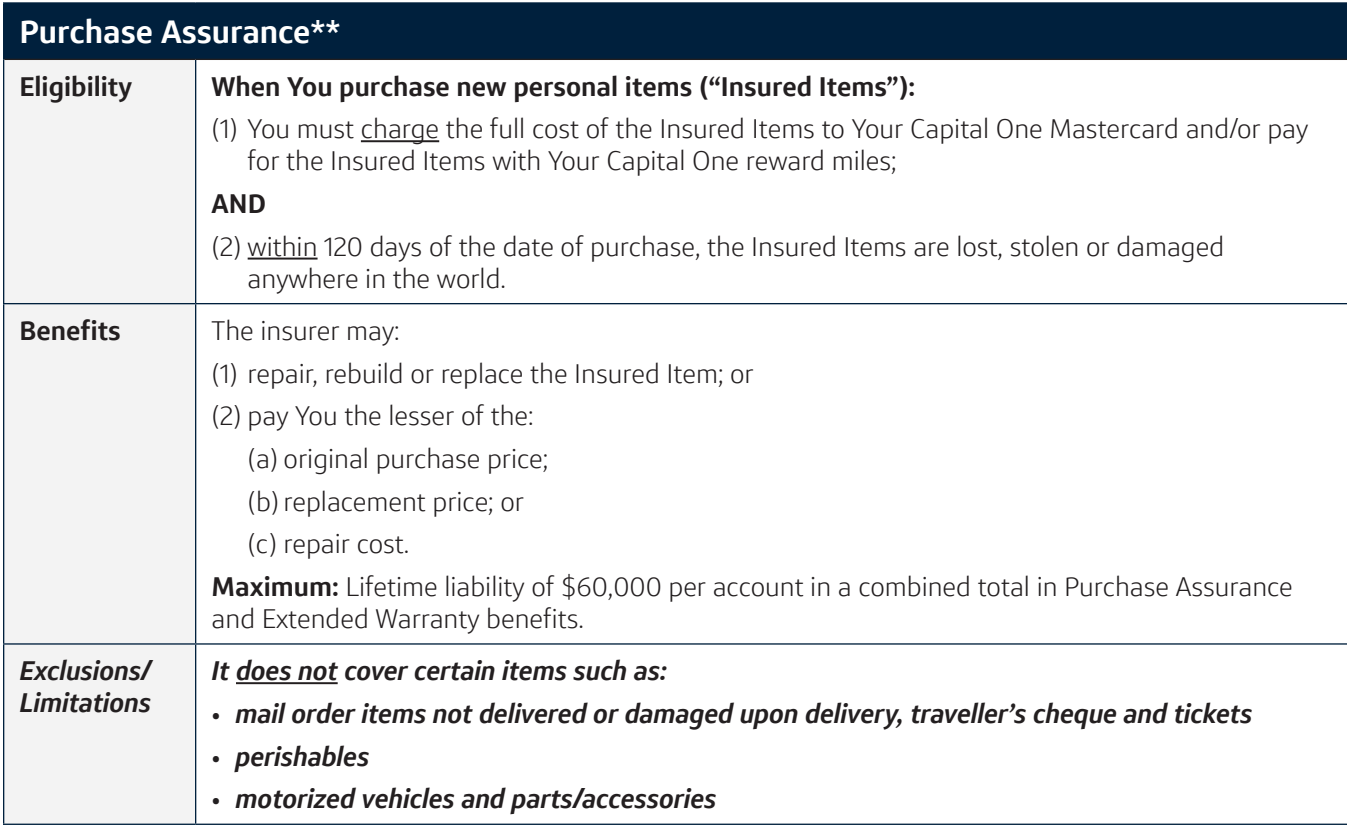

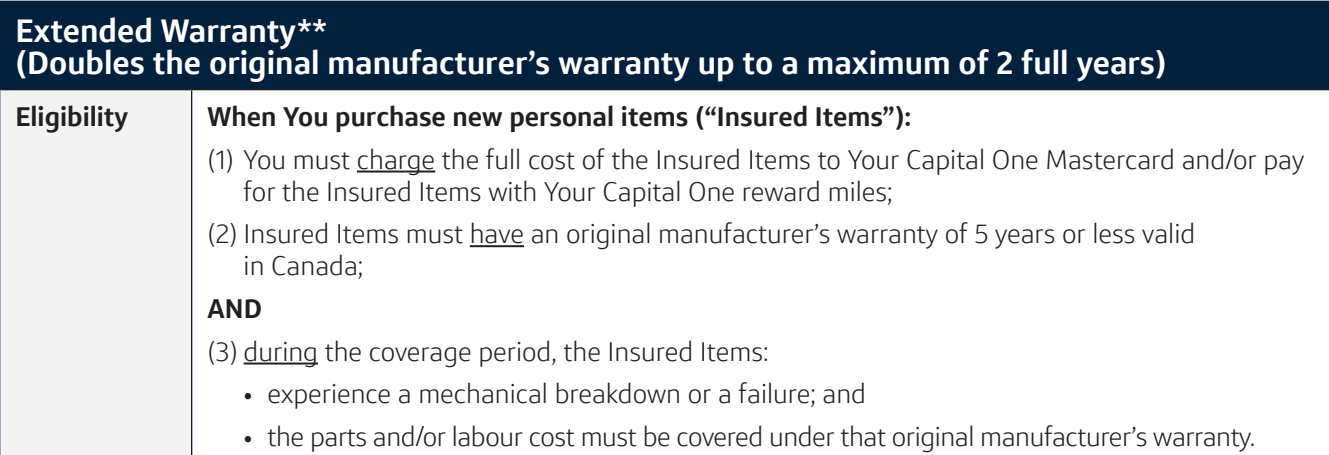

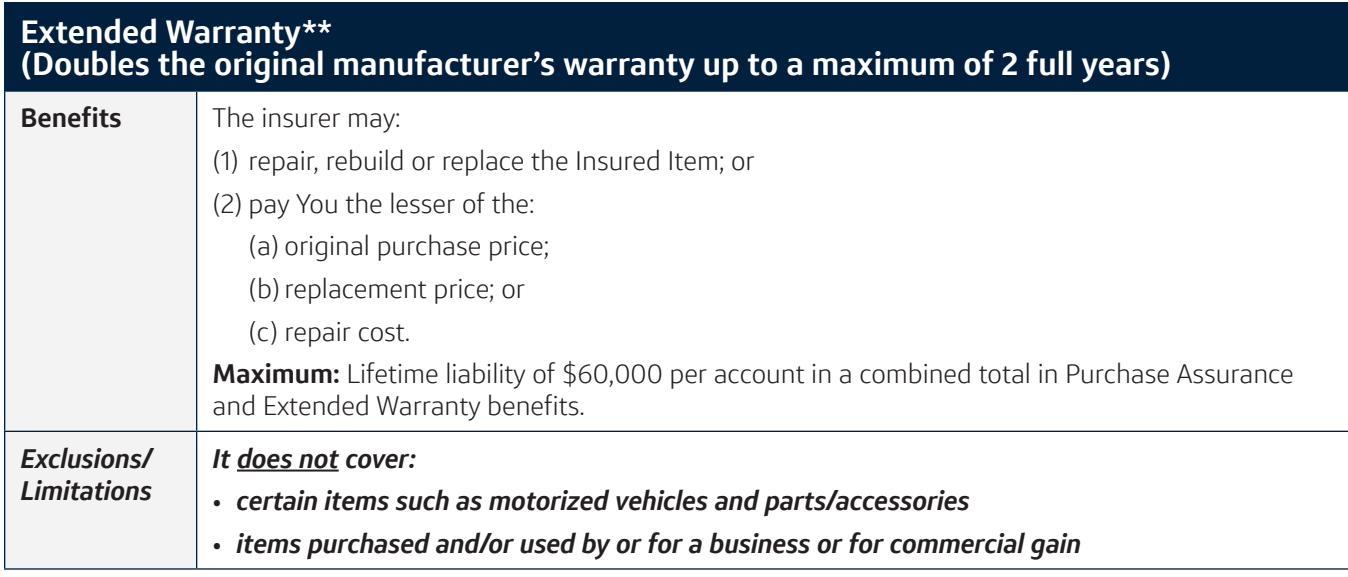

*\*\* Benefits are in excess of all other applicable valid insurance, indemnity, warranty, protection and any other reimbursement plans under which You are covered. You must obtain the insurer's approval prior to proceeding with any repairs of the Insured Items.*

# How can I submit a claim?

Immediately after a loss or an occurrence, which may lead to a covered claim under the Coverage, notify the insurer. You will then be sent a claim form.

Benefits will be paid upon receipt of full written proof of loss, provided notice of loss is given no later than 90 days from the date of loss and full proof of loss is delivered no later than 1 year after the date of loss. If Your claim is denied, You have 3 years to go to court.

### How are the benefits paid?

The benefits are paid directly to You.

# What if I have a complaint?

For information on how to have Your complaint addressed, You can call the insurer at **1-888-324-2363** or visit their website at: [assurant.ca/customer-assistance](https://www.assurant.ca/customer-assistance).

### When does this Coverage end?

Your Coverage automatically ends when the policy is terminated, Your credit card account is cancelled or closed, Your credit privileges are suspended or revoked, or You cease to be eligible for Coverage.

### Can I cancel the Coverage?

At any time, if You don't want the Coverage, You can decide not to use it or contact Your credit card provider to get a different credit card with other insurance coverages or no insurance.

### Other Details?

Complete terms and conditions of the Coverage are in the Certificate of Insurance available online: [cardbenefits.assurant.com/docs/default-source/CapitalOne/CapitalOne\\_Mastercard\\_Cert.pdf](http://www.cardbenefits.assurant.com/docs/default-source/CapitalOne/CapitalOne_Gold_Platinum_Cert.pdf)